## Avaya Ip Office 5410 User Guide

As recognized, adventure as capably as experience about lesson, amusement, as well as union can be gotten by just checking out a ebook **Avaya Ip Office 5410 User Guide** also it is not directly done, you could assume even more on the order of this life, roughly the world.

We manage to pay for you this proper as with ease as easy mannerism to get those all. We have the funds for Avaya Ip Office 5410 User Guide and numerous ebook collections from fictions to scientific research in any way. in the course of them is this Avaya Ip Office 5410 User Guide that can be your partner.

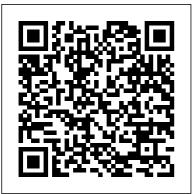

IP Office Knowledgebase -Avaya Documentation support site for the Avaya IP

Office platform . Popular searches... 9500 Series Users. 2410 Phone. J169 Phone User Guide. J129 Phone User Guide

VOIP Office Solutions for Your Business | Avaya OneCloud 5410 User Guide (Issue 1, 7th February 2005) 5420 User Guide (Issue 1, ... Note: Further information is also included in the guides for each phone type

| supported by IP Office. IP Office<br>Mode Mailbox User (Issue 8c, 25th<br>January 2005) Intuity Mode<br>Mailbox User (Issue 8c, 25th<br>January 2005) © Avaya -<br>February 24, 2005<br><i>Overview of the 5410 -</i><br><i>Avaya</i><br>5410/2410 Phone User<br>Guide Page 4 IP Office<br>Issue 3f (7th October 2005)<br>The 2410 Telephone                                                                                                    | Voicemail Lesson 6 of 8 5410<br>5420 Forward Mute DND Lesson<br>4 of 8 Avaya IP Office - Call<br>Control - User Video Tutorial<br>Properly removing a user from<br>Avaya IP Office How to<br>configure time profiles on the<br>Avaya IP Office Analog Phones<br>on Avaya IP Office End User<br>Lesson<br>2 AVAYA IP Office: Contacts<br>Phone Book, Redial, History<br>9508IP Office: How to move 2 |
|----------------------------------------------------------------------------------------------------|----------------------------------------------------------------------------------------------------|
| Overview This guide covers<br>the use of the Avaya 2410<br>and 5410 phones, on<br>Avaya IP Office. Both<br>phones are similar,<br>however the 5410 is only<br>supported on the IP Office<br>whereas the 2410 is<br>supported on a range of<br>Avaya phone systems.<br>Avaya 5410 User Extension<br>Creation IP Office<br>5410 5420 Transfer Park Page<br>Lesson 3 of 8 <u>5410 5420 Redial</u><br>History Directory 2 of 8 5410<br>5420 Basic Call Handling 1 of 8<br>Creating a new user and<br>extension from scratch in Avaya | extensions locations (swap desks).<br>Avaya Phone Tutorial<br>Introduction to Telephone<br>Systems IP OFFICE 1416 phone<br>training Installation and<br>Configuration of Avaya<br>1600/9600 Series IP Telephones<br>(NON-DHCP) - Avaya PBX -<br>HD CONFIGURATION<br>AVAYA PBX                                                                                                    |
|                                                                                                    | Avaya IP Office - Call Handling<br>Avaya 5410 Phone Handset<br>Overview [Infiniti<br>Telecommunications] <del>Avaya</del><br><del>9508/9608 Training IP Office</del><br><u>Admin - Button Programming</u><br>Avaya 5410 Telephone Set,<br>TelephonesDepot.com<br>Telephone Systems VoIP                                                                                                    |

Creating a new user and extension Extension Creation IP

in Avaya IP Office by copying Office and pasting an existing user 5410 5420 Transfer Avaya IP Office IP500v2 Phone Park Page Lesson 3 of System with 5410 Telephones 85410 5420 Redial Avaya IP Office - How to install History Directory 2 an ETR 6 card Avaya IP Office of 8 5410 5420 Basic Power Demo Setup Video Call Handling 1 of 8 **Tutorial** Telecom Tips: Avaya Creating a new user 5400 Series digital phones Avaya and extension from IP Office How to Create power scratch in Avaya IP user h323 Avaya 5410 Digital Office 5410 5420 Telephone Basic Voicemail Page 1 TelephoneMagic.com IP Office 2410/5410 Phone User Lesson 6 of 8 5410Guide 15-601076 Issue 06a - (16 5420 Forward Mute DND July 2009); Page 2 While Lesson 4 of 8 Avaya reasonable efforts were made to TP Office Call ensure that the information in Control User Video this document was complete and Tutorial Properly accurate at the time of printing, removing a user from Avaya Inc. can assume no Avaya IP Office How liability for any errors. Changes to configure time and corrections to the profiles on the Avaya information in this document **IP Office** Analog may be incorporated in future Phones on Avaya IP releases. AVAYA OFFICE 5410 Office End User USER MANUAL Pdf Lesson Download 2 AVAYA IP Office: ManualsLib Contacts Phone Book, Avaya 5410 User Redial, History 9508

| IP Office: How to                     | <del>Avaya IP Office by</del>  |
|---------------------------------------|--------------------------------|
| move 2 extensions                     | <del>copying and pasting</del> |
| locations (swap                       | <del>an existing user</del>    |
| desks).                               | Avaya IP Office                |
| Avaya Phone Tutorial                  | IP500v2 Phone System           |
| Introduction to                       | with 5410 Telephones           |
| Telephone Systems IP                  | Avaya IP Office - How          |
| OFFICE 1416 phone                     | to install an ETR 6            |
| training Installation                 | card Avaya IP Office           |
| and Configuration of                  | <del>Power Demo Setup</del>    |
| <del>Avaya 1600/9600</del>            | <del>Video Tutorial</del>      |
| Series IP Telephones                  | Telecom Tips: Avaya            |
| <del>(NON DHCP) Avaya</del>           | 5400 Series digital            |
| <del>PBX HD</del>                     | phones Avaya IP                |
| CONFIGURATION AVAYA                   | Office How to Create           |
| PBX                                   | power user h323 Avaya          |
| Avaya IP Office -                     | 5410 Digital                   |
| Call HandlingAvaya                    | Telephone                      |
| 5410 Phone Handset                    | <i>IP Office 2410/5410</i>     |
| Overview [Infiniti                    | Phone User Guide -             |
| Telecommunications]                   | Avaya                          |
| <del>Avaya 9508/9608</del>            | Avaya 5410 User                |
| <del>Training</del> <u>IP Office</u>  | Guide Speed Dialing            |
| <u>Admin - Button</u>                 | Overview The 5410              |
| <u>Programming</u> Avaya              | can store up to 48             |
| 5410 Telephone Set,                   | -                              |
| TelephonesDepot.com                   | personal speed                 |
| Telephone Systems                     | dials, listed                  |
| <i>VoIP</i> <del>Creating a new</del> | alphabetically. To             |
| user and extension in                 | access the                     |

directory of speed with Level 3.0 dials, first press software and th any Soft Key, and 5410 telephone' then press SpDial. Software runnin Both internal and REL:2.00 or hig external numbers (see Using Self can be stored. Page Test). Display, 13: Dialling A Call Appearance Speed Dial Number Feature Avaya 5410 User buttons:Call Guide 3. Appearance Keys Avaya IP Office allow the user 5410 Manuals | handle multiple calls and the

AVAYA 5410 USERinformation.MANUAL Pdf DownloadIP Office Manuals -| ManualsLibAvayaIP Office 5410With Avaya IPUser. Overview of<br/>guide covers theOffice, we're light<br/>years ahead of<br/>where we were less<br/>than a year ago.5410 telephone,<br/>running in Key and<br/>IP Office telephone<br/>IP Office telephone<br/>Systems operatingXaya

software and the 5410 telephone's software running at REL:2.00 or higher (see Using Self Call Appearance and Feature buttons:Call Appearance Keys allow the user to handle multiple calls and the display shows call information. Avaya With Avaya IP Office, we're light years ahead of where we were less than a year ago. ... Scale up to 250,000 users. ... how you're working

now-and has the rugged durability cloud. Avaya Ip Office 5410 User Page 6 - The 5410 Telephone IP Office 5410 User's Guide Overview of the 5410 40DHB0002UKEY -Issue 1 (7th February 2005) The 5410 Telephone Overview of the 5410 This quide covers the use of the Avaya 5410 telephone, running in Key and Lamp mode, on Avaya IP Office telephone systems operating with Level 3.0 software and the *IP Office 3 - Avaya* Avaya How to Use Your IP Office 5410/5420 Telephone. Call

Handling. Your 5420/5410 Telephone that comes with the has a two-way builtin Speakerphone which allows you to make and answer calls without lifting your handset. Alternatively, you can use a headset. To activate the headset and switch off the handset. press Headset. IP Office - Avaya - main responsibilities: Open cases, process global requests, reset user's password through LDAP, first level support of Microsoft environment and personal applications. - main tools/systems: SDSA, knowledge Tools (CA), Unicenter ServicePlus Service Desk, WebEx, IBM Sametime, Lotus

Notes, Avaya IP agent, Avaya CMS Supervisor Remedy e ETES ... Avaya Support -Products - 5400 Series Digital Telephones Avaya IP Office 5410 Manuals Manuals and User Guides for Avava IP Office 5410. We have 11 Avaya IP Office 5410 manuals available for free PDF download: User Manual, How To Use Manual, Manual, Ouick Reference Manual . Avaya IP Office 5410 User Manual (59 pages) Avaya IP Phone User Manual ... Do Not Disturb - IP Office Knowledgebase For a complete listing of all IP Office system

features and facilities available to you and how to use them, refer to the IP Office 5420 + EU24User's Guide or the IP Office 5410 User's Guide respectively. These are available from your reseller and from: support.avaya.com... IP Office 5410 Ouick Reference Guide -Avaya Short codes are numbers that you can dial to enable and disable various features. The following are default short codes that may be available. However, your system administrator can remove and change the short codes available to you or all users. • Check Messages: \*17 Access mailboxes to check for messages. • Voicemail On: \*18

Avaya How to Use Your TP Office 5410/5420 Telephone •When you are in 'do not disturb', your callers are redirected to voicemail if available or otherwise hear busy Contact your system tone. • People who call from numbers in your do not disturb exceptions list can still call you. Forwarding is set is applied to those calls. AVAYA IP OFFICE 2410 USER MANUAL Pdf Download | ManualsLib TP Office 5410 Ouick Reference Guide Programmable Buttons The programmable buttons enable you

to access a range of IP Office system features. Some of these features are available by default, others can only be programmed by your system administrator. administrator for more information. IP Office - Avaya Developed specifically to meet the needs of small and midsize businesses, the Avaya 5400 Series Digital Telephones incorporate sleek design, improved ergonomics, flexibility and enterprise-class voice quality. These two-wire digital telephones

are designed for use with Avaya IP Office. Voicemail - IP Office Knowledgebase 2410/5410 Phone Page 7 IP Office 15-601076 Issue 06a (16 July 2009) The Telephone: 1. The Telephone This quide covers the use of the 2410 and 5410 phones on IP Office. Both phones are similar, however the 5410 is only supported on the IP Office whereas the 2410 is supported on a range of Avaya phone systems. 1. AVAYA 5410 HOW TO USE MANUAL Pdf Download | ManualsLib The 5410 Telephone Overview of the 5410 This quide covers the use of the Avaya

5410 telephone, running in Key and Lamp mode, on Avaya IP Office telephone systems operating with Level 3.0 software and the 5410 telephone's software running at REL:2.00 or higher (see Using Self Test on page 21) The diagram below shows the main 5410 telephone features.